# Programming Languages and Compilers (CS 421)

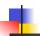

Elsa L Gunter 2112 SC, UIUC

http://courses.engr.illinois.edu/cs421

Based in part on slides by Mattox Beckman, as updated by Vikram Adve and Gul Agha

9/15/16 1

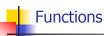

```
# let plus_two n = n + 2;;
val plus_two : int -> int = <fun>
# plus_two 17;;
- : int = 19
# let plus_two = fun n -> n + 2;;
val plus_two : int -> int = <fun>
# plus_two 14;;
- : int = 16
```

First definition syntactic sugar for second

9/15/16 2

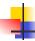

# Closure for plus\_x

When plus\_x was defined, had environment:

$$\rho_{\text{plus } X} = \{..., X \rightarrow 12, ...\}$$

Recall: let plus\_x y = y + x is really let plus\_x = fun y -> y + x

■ Closure for fun y -> y + x:

$$<$$
y  $\rightarrow$  y + x,  $\rho_{plus\_x}$   $>$ 

Environment just after plus\_x defined:

{plus\_x 
$$\rightarrow$$
 \rightarrow y + x,  $\rho_{\text{plus}}$  x >} +  $\rho_{\text{plus}}$  x

9/15/16

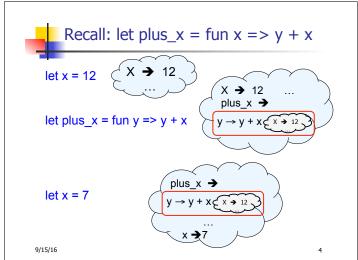

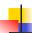

# **Functions on tuples**

```
# let plus_pair (n,m) = n + m;;

val plus_pair : int * int -> int = <fun>
# plus_pair (3,4);;

- : int = 7
# let double x = (x,x);;

val double : 'a -> 'a * 'a = <fun>
# double 3;;

- : int * int = (3, 3)
# double "hi";;

- : string * string = ("hi", "hi")

9/15/16
```

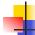

# Save the Environment!

 A closure is a pair of an environment and an association of a sequence of variables (the input variables) with an expression (the function body), written:

$$<$$
 (v1,...,vn)  $\rightarrow$  exp,  $\rho >$ 

• Where  $\rho$  is the environment in effect when the function is defined (for a simple function)

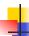

# Closure for plus\_pair

- Assume ρ<sub>plus\_pair</sub> was the environment just before plus\_pair defined
- Closure for fun (n,m) -> n + m:

```
<(n,m) \rightarrow n + m, \rho_{plus\ pair}>
```

Environment just after plus\_pair defined:

```
{plus_pair \rightarrow <(n,m) \rightarrow n + m, \rho_{plus\_pair} >}
+ \rho_{plus\_pair}
```

9/15/16

Functions

# Functions with more than one argument

```
# let add_three x y z = x + y + z;;
val add_three : int -> int -> int -> int = <fun>
# let t = add_three 6 3 2;;
val t : int = 11
# let add_three =
  fun x -> (fun y -> (fun z -> x + y + z));;
val add_three : int -> int -> int -> int = <fun>
```

Again, first syntactic sugar for second

9/15/16 8

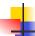

# Partial application of functions

let add\_three x y z = x + y + z;;

```
# let h = add_three 5 4;;
val h : int -> int = <fun>
# h 3;;
- : int = 12
# h 7;;
- : int = 16
```

9/15/16

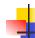

#### Curried vs Uncurried

Recall

val add\_three : int -> int -> int -> int = <fun>

How does it differ from

# let add\_triple (u,v,w) = u + v + w;;
val add\_triple : int \* int \* int -> int = <fun>

- add\_three is curried;
- add\_triple is uncurried

9/15/16 10

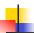

#### Curried vs Uncurried

```
# add_triple (6,3,2);;
-: int = 11
# add_triple 5 4;;
Characters 0-10:
   add_triple 5 4;;
   ^^^^^^^^

This function is applied to too many arguments,
   maybe you forgot a `;'
# fun x -> add_triple (5,4,x);;
: int -> int = <fun>
9/15/16
```

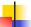

#### Functions as arguments

```
# let thrice f x = f (f (f x));;
val thrice : ('a -> 'a) -> 'a -> 'a = <fun>
# let g = thrice plus_two;;
val g : int -> int = <fun>
# g 4;;
- : int = 10
# thrice (fun s -> "Hi! " ^ s) "Good-bye!";;
- : string = "Hi! Hi! Hi! Good-bye!"
```

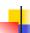

# **Higher Order Functions**

- A function is higher-order if it takes a function as an argument or returns one as a result
- Example:

```
# let compose f q = \text{fun } x \rightarrow f(q x);;
```

val compose : ('a -> 'b) -> ('c -> 'a) -> 'c -> 'b = <fun>

The type ('a -> 'b) -> ('c -> 'a) -> 'c -> 'b is a higher order type because of ('a -> 'b) and ('c -> 'a) and -> 'c -> 'b

9/15/16

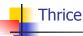

Recall:

# let thrice f x = f(f(f x));;

val thrice : ('a -> 'a) -> 'a -> 'a = <fun>

How do you write thrice with compose?

9/15/16 14

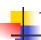

#### Thrice

Recall:

# let thrice f x = f(f(f x));;

val thrice : ('a -> 'a) -> 'a -> 'a = <fun>

How do you write thrice with compose?

# let thrice f = compose f (compose f f);;

val thrice : ('a -> 'a) -> 'a -> 'a = <fun>

Is this the only way?

9/15/16

# Partial Application

# (+);;

- : int -> int -> int = <fun>

# (+) 2 3;;

-: int = 5

# let plus\_two = (+) 2;;

val plus\_two : int -> int = <fun>

# plus\_two 7;;

-: int = 9

Patial application also called sectioning

9/15/16 16

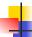

# Partial Application and "Unknown Types"

Recall compose plus\_two:

# let f1 = compose plus two;;

val f1 : ('\_a -> int) -> '\_a -> int = <fun>

Compare to lambda lifted version:

# let f2 = fun g -> compose plus\_two g;;

val f2 : ('a -> int) -> 'a -> int = <fun>

What is the difference?

9/15/16

15

17

#### Partial Application and "Unknown Types"

'\_a can only be instantiated once for an expression

# f1 plus\_two;;

-: int -> int = <fun>

# f1 List.length;;

Characters 3-14:

f1 List.length;;

^^^^^

This expression has type 'a list -> int but is here used with type int -> int

9/15/16

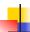

# Partial Application and "Unknown Types"

#### 'a can be repeatedly instantiated

```
# f2 plus_two;;
- : int -> int = <fun>
# f2 List.length;;
-: ' a list -> int = <fun>
```

9/15/16

Lambda Lifting

You must remember the rules for evaluation when you use partial application

```
# let add_two = (+) (print_string "test\n"; 2);;
test
val add two: int -> int = <fun>
# let add2 = (* lambda lifted *)
   fun x -> (+) (print_string "test\n"; 2) x;;
val add2 : int \rightarrow int = <fun>
9/15/16
                                                20
```

19

21

23

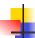

### Lambda Lifting

```
# thrice add_two 5;;
-: int = 11
# thrice add2 5;;
test
test
test
```

-: int = 11

 Lambda lifting delayed the evaluation of the argument to (+) until the second argument was supplied

9/15/16

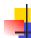

#### **Evaluating declarations**

- Evaluation uses an environment p
- To evaluate a (simple) declaration let x = e
  - Evaluate expression e in ρ to value v
  - Update  $\rho$  with x v:  $\{x \rightarrow v\} + \rho$
- Update:  $\rho_1 + \rho_2$  has all the bindings in  $\rho_1$  and all those in  $\rho_2$  that are not rebound in  $\rho_1$

$$\{x \to 2, y \to 3, a \to \text{``hi''}\} + \{y \to 100, b \to 6\}$$
  
=  $\{x \to 2, y \to 3, a \to \text{``hi''}, b \to 6\}$ 

9/15/16 22

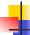

#### **Evaluating expressions**

- Evaluation uses an environment p
- A constant evaluates to itself
- To evaluate an variable, look it up in  $\rho$  ( $\rho(v)$ )
- To evaluate uses of +, , etc, eval args, then do operation
- Function expression evaluates to its closure
- To evaluate a local dec: let x = e1 in e2
  - Eval e1 to v, eval e2 using  $\{x \rightarrow v\} + \rho$

9/15/16

# Evaluation of if-then-else

- Assume current environment p
- Evaluate if e₁ then e₂ else e₃ by
  - First evaluate e<sub>1</sub> to boolean v<sub>1</sub>
  - If v<sub>1</sub> is true, evaluate e<sub>2</sub> to v<sub>2</sub>; v<sub>2</sub> value of whole expression
    - Do not evaluate e<sub>3</sub>
  - If v<sub>2</sub> is false, evaluate e<sub>3</sub> to v<sub>3</sub>; v<sub>3</sub> value of whole expression
    - Do not evaluate e<sub>2</sub>

9/15/16

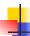

# Eval of App e<sub>1</sub>e<sub>2</sub> with Closures in Ocaml

- 1. In environment  $\rho_0$ , evaluate right term  $e_2$  to values  $(v_1,...,v_n)$
- 2. In environment  $\rho_0$ , evaluate left term  $e_1$  to closure,  $c = \langle (x_1, ..., x_n) \rightarrow b, \rho_1 \rangle$
- 3. Match  $(x_1,...,x_n)$  variables in (first) argument with value  $(v_1,...,v_n)$
- 4. Update environment  $\rho_1$  to  $\rho' = \{x_1 \rightarrow v_1, ..., x_n \rightarrow v_n\} + \rho_1$
- 5. Evaluate body b in environment ρ'

9/15/16

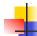

### Structural Recursion

- Functions on recursive datatypes (eg lists) tend to be recursive
- Recursion over recursive datatypes generally by structural recursion
  - Recursive calls made to components of structure of the same recursive type
  - Base cases of recursive types stop the recursion of the function

9/15/16 26

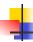

# Structural Recursion: List Example

```
# let rec length list = match list
with [] -> 0 (* Nil case *)
| x :: xs -> 1 + length xs;; (* Cons case *)
val length : 'a list -> int = <fun>
# length [5; 4; 3; 2];;
- : int = 4
```

- Nil case [ ] is base case
- Cons case recurses on component list xs

9/15/16 27

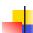

25

#### **Forward Recursion**

- In Structural Recursion, split input into components and (eventually) recurse on components
- Forward Recursion form of Structural Recursion
- In forward recursion, first call the function recursively on all recursive components, and then build final result from partial results
- Wait until whole structure has been traversed to start building answer

9/15/16 28

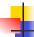

#### Forward Recursion: Examples

```
# let rec double_up list =
    match list
    with [] -> []
        | (x :: xs) -> (x :: x :: double_up xs);;
val double_up : 'a list -> 'a list = <fun>
# let rec poor_rev list =
    match list
    with [] -> []
        | (x::xs) -> poor_rev xs @ [x];;
val poor_rev : 'a list -> 'a list = <fun>
9/15/16
```

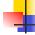

#### Question

How do you write length with forward recursion?

let rec length I =

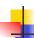

### **Ouestion**

How do you write length with forward recursion?

```
let rec length I =
  match I with [] ->
  | (a :: bs) ->
```

9/15/16

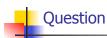

How do you write length with forward recursion?

```
let rec length I =
  match I with [] ->
  length bs
```

9/15/16 32

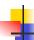

#### **Ouestion**

How do you write length with forward recursion?

```
let rec length I =
  match I with [] -> 0
  | (a :: bs) -> 1 + length bs
```

9/15/16

33

35

31

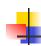

# Your turn now

Try Problem 2 on ML2

9/15/16 34

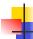

### An Important Optimization

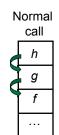

- When a function call is made, the return address needs to be saved to the stack so we know to where to return when the call is finished
- What if f calls g and g calls h, but calling h is the last thing g does (a tail call)?

9/15/16

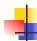

### An Important Optimization

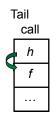

- When a function call is made, the return address needs to be saved to the stack so we know to where to return when the call is finished
- What if f calls g and g calls h, but calling h is the last thing g does (a tail call)?
- Then h can return directly to f instead of g

9/15/16

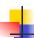

#### Tail Recursion

- A recursive program is tail recursive if all recursive calls are tail calls
- Tail recursive programs may be optimized to be implemented as loops, thus removing the function call overhead for the recursive calls
- Tail recursion generally requires extra "accumulator" arguments to pass partial results
  - May require an auxiliary function

9/15/16

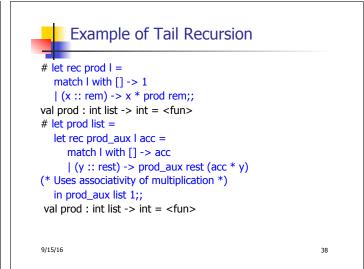

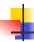

#### **Ouestion**

How do you write length with tail recursion?let length I =

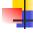

#### Question

How do you write length with tail recursion?
 let length I =
 let rec length\_aux list n =

in

9/15/16 40

9/15/16

39

37

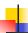

#### Question

How do you write length with tail recursion?
let length I =
 let rec length\_aux list n =
 match list with [] ->
 | (a :: bs) ->

9/15/16

in

41

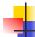

#### Question

• How do you write length with tail recursion?
let length I =
let rec length\_aux list n =
match list with [] -> n
| (a :: bs) ->
in

42

9/15/16

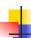

# Question

How do you write length with tail recursion? let length I = let rec length\_aux list n = match list with [] -> n | (a :: bs) -> length\_aux in 9/15/16

```
Question
How do you write length with tail recursion?
let length I =
   let rec length_aux list n =
   match list with [] -> n
   | (a :: bs) -> length_aux bs
in
```

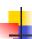

#### Ouestion

How do you write length with tail recursion? let length I = let rec length\_aux list n = match list with [] -> n  $| (a :: bs) \rightarrow length_aux bs (n + 1)$ in

9/15/16

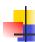

9/15/16

43

45

47

#### Question

How do you write length with tail recursion? let length I = let rec length\_aux list n = match list with [] -> n  $| (a :: bs) \rightarrow length_aux bs (n + 1)$ in length\_aux I 0

9/15/16

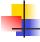

# Your turn now

# Try Problem 4 on MP2

9/15/16

# **Mapping Recursion**

 One common form of structural recursion applies a function to each element in the structure

```
# let rec doubleList list = match list
  with [] -> []
  | x::xs -> 2 * x :: doubleList xs;;
val doubleList : int list -> int list = <fun>
# doubleList [2;3;4];;
-: int list = [4; 6; 8]
```

9/15/16

### Mapping Functions Over Lists

```
# let rec map f list =
 match list
 with [] -> []
 | (h::t) -> (f h) :: (map f t);;
val map : ('a -> 'b) -> 'a list -> 'b list = <fun>
# map plus_two fib5;;
-: int list = [10; 7; 5; 4; 3; 3]
# map (fun x -> x - 1) fib6;;
: int list = [12; 7; 4; 2; 1; 0; 0]
9/15/16
```

# Mapping Recursion

 Can use the higher-order recursive map function instead of direct recursion

```
# let doubleList list =
   List.map (fun x \rightarrow 2 * x) list;;
val doubleList : int list -> int list = <fun>
# doubleList [2;3;4];;
-: int list = [4; 6; 8]
```

Same function, but no rec

9/15/16 50

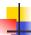

#### **Folding Recursion**

Another common form "folds" an operation over the elements of the structure

```
# let rec multList list = match list
 with [ ] -> 1
 | x::xs -> x * multList xs;;
val multList: int list -> int = <fun>
# multList [2;4;6];;
-: int = 48
Computes (2 * (4 * (6 * 1)))
```

9/15/16 51

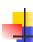

#### Folding Functions over Lists

How are the following functions similar?

```
# let rec sumlist list = match list with
 [ ] -> 0 | x::xs -> x + sumlist xs;;
val sumlist : int list -> int = <fun>
# sumlist [2;3;4];;
-: int = 9
# let rec prodlist list = match list with
 []-> 1 | x::xs -> x * prodlist xs;;
val prodlist : int list -> int = <fun>
# prodlist [2;3;4];;
-: int = 24
```

9/15/16 52

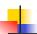

#### Iterating over lists

```
# let rec fold_right f list b =
 match list
 with [] -> b
 | (x :: xs) -> f x (fold_right f xs b);;
val fold_right : ('a -> 'b -> 'b) -> 'a list -> 'b -> 'b =
  <fun>
# fold right
   (fun s -> fun () -> print_string s)
   ["hi"; "there"]
therehi-: unit = ()
9/15/16
```

Folding Recursion

multList folds to the right

Same as:

53

```
# let multList list =
   List.fold_right
   (fun x -> fun p -> x * p)
   list 1;;
val multList : int list -> int = <fun>
# multList [2;4;6];;
-: int = 48
```

9/15/16 54

# **Encoding Recursion with Fold**

```
# let rec append list1 list2 = match list1 with

[] -> list2 | x::xs -> x :: append xs list2;;

val append : 'a list -> 'a list -> 'a list = <fun>

Base Case | Operation | Recursive Call |

# let append list1 list2 = fold_right (fun x y -> x :: y) list1 list2;;

val append : 'a list -> 'a list -> 'a list = <fun>

# append [1;2;3] [4;5;6];;

-: int list = [1; 2; 3; 4; 5; 6]
```

```
Question

let rec length I =
    match I with [] -> 0
    | (a :: bs) -> 1 + length bs

How do you write length with fold_right, but no explicit recursion?
```

56

-

#### **Ouestion**

```
let rec length I =
  match I with [] -> 0
  | (a :: bs) -> 1 + length bs
```

How do you write length with fold\_right, but no explicit recursion?

```
let length list = List.fold_right (fun x \rightarrow fun n \rightarrow n + 1) list 0
```

9/15/16 57

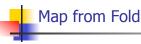

9/15/16

```
# let map f list =
fold_right (fun x -> fun y -> f x :: y) list
   [ ];;
val map : ('a -> 'b) -> 'a list -> 'b list =
        <fun>
# map ((+)1) [1;2;3];;
- : int list = [2; 3; 4]
```

Can you write fold\_right (or fold\_left) with just map? How, or why not?

9/15/16 58

Encoding Tail Recursion with fold left

```
# let rec fold_left f a list =
    match list
    with [] -> a
    | (x :: xs) -> fold_left f (f a x) xs;;

val fold_left : ('a -> 'b -> 'a) -> 'a -> 'b list -> 'a =
    <fun>
# fold_left
    (fun () -> print_string)
    ()
    ["hi"; "there"];;
hithere- : unit = ()
```

9/15/16 60

# prod [4;5;6];; -: int =120

```
Ouestion
let length I =
   let rec length_aux list n =
   match list with [] -> n
    | (a :: bs) \rightarrow length_aux bs (n + 1)
in length_aux I 0
How do you write length with fold_left, but
  no explicit recursion?
9/15/16
```

61

```
Ouestion
let length I =
   let rec length_aux list n =
   match list with [] -> n
    | (a :: bs) \rightarrow length_aux bs (n + 1)
in length_aux I 0
How do you write length with fold_left, but
  no explicit recursion?
let length list =
List.fold_left (fun n -> fun x -> n + 1) 0 list
```

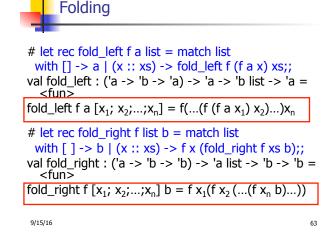

Recall # let rec poor\_rev list = match list with [] -> [] | (x::xs) -> poor\_rev xs @ [x];; val poor rev : 'a list -> 'a list = <fun> What is its running time? 9/15/16 64

**Ouadratic Time** 

- Each step of the recursion takes time proportional to input
- Each step of the recursion makes only one recursive call.
- List example:

```
# let rec poor_rev list = match list
 with [] -> []
    | (x::xs) -> poor_rev xs @ [x];;
val poor rev : 'a list -> 'a list = <fun>
```

9/15/16 65

Tail Recursion - Example # let rec rev\_aux list revlist = match list with [ ] -> revlist | x :: xs -> rev\_aux xs (x::revlist);; val rev\_aux : 'a list -> 'a list -> 'a list = <fun> # let rev list = rev\_aux list [ ];; val rev : 'a list -> 'a list = <fun> What is its running time? 9/15/16 66

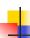

# Comparison

- poor\_rev [1,2,3] =
- (poor\_rev [2,3]) @ [1] =
- ((poor\_rev [3]) @ [2]) @ [1] =
- (((poor\_rev [ ]) @ [3]) @ [2]) @ [1] =
- (([] @ [3]) @ [2]) @ [1]) =
- ([3] @ [2]) @ [1] =
- (3:: ([ ] @ [2])) @ [1] =
- **.** [3,2] @ [1] =
- **3** :: ([2] @ [1]) =
- **3** :: (2:: ([] @ [1])) = [3, 2, 1]

9/15/16

67

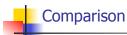

- rev [1,2,3] =
- rev\_aux [1,2,3] [] =
- rev\_aux [2,3] [1] =
- rev\_aux [3] [2,1] =
- rev\_aux [ ] [3,2,1] = [3,2,1]

9/15/16 68

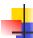

# Folding - Tail Recursion

- # let rev list =
- fold\_left
- (fun I -> fun x -> x :: I) //comb op
  [] //accumulator cell
  list

9/15/16

69

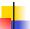

#### **Folding**

- Can replace recursion by fold\_right in any forward primitive recursive definition
  - Primitive recursive means it only recurses on immediate subcomponents of recursive data structure
- Can replace recursion by fold\_left in any tail primitive recursive definition

9/15/16 70

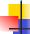

# Continuation Passing Style

- A programming technique for all forms of "non-local" control flow:
  - non-local jumps
  - exceptions
  - general conversion of non-tail calls to tail calls
- Essentially it's a higher-order function version of GOTO

9/15/16

71

# C

### Continuations

- Idea: Use functions to represent the control flow of a program
- Method: Each procedure takes a function as an argument to which to pass its result; outer procedure "returns" no result
- Function receiving the result called a continuation
- Continuation acts as "accumulator" for work still to be done

### **Example of Tail Recursion**

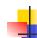

# Continuation Passing Style

 Writing procedures so that they take a continuation to which to give (pass) the result, and return no result, is called continuation passing style (CPS)

9/15/16 74

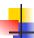

#### **Example of Tail Recursion & CSP**

9/15/16

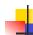

# Continuation Passing Style

- A compilation technique to implement nonlocal control flow, especially useful in interpreters.
- A formalization of non-local control flow in denotational semantics

9/15/16 76

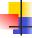

#### **Terms**

- A function is in Direct Style when it returns its result back to the caller.
- A Tail Call occurs when a function returns the result of another function call without any more computations (eg tail recursion)
- A function is in Continuation Passing Style when it passes its result to another function.
- Instead of returning the result to the caller, we pass it forward to another function.

9/15/16 77

75

#### Example

Simple reporting continuation:

```
# let report x = (print_int x; print_newline());;
val report : int -> unit = <fun>
```

Simple function using a continuation:

```
# let plusk a b k = k (a + b)
val plusk : int -> int -> (int -> 'a) -> 'a = <fun>
# plusk 20 22 report;;
42
- : unit = ()
```

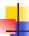

# Simple Functions Taking Continuations

- Given a primitive operation, can convert it to pass its result forward to a continuation
- Examples:

```
# let subk x y k = k(x + y);;

val subk : int -> int -> (int -> 'a) -> 'a = <fun>

# let eqk x y k = k(x = y);;

val eqk : 'a -> 'a -> (bool -> 'b) -> 'b = <fun>

# let timesk x y k = k(x * y);;

val timesk : int -> int -> (int -> 'a) -> 'a = <fun>
```

9/15/16

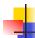

# Nesting Continuations

```
# let add_three x y z = x + y + z;;
val add_three : int -> int -> int -> int = <fun>
# let add_three x y z= let p = x + y in p + z;;
val add_three : int -> int -> int -> int = <fun>
# let add_three_k x y z k =
   addk x y (fun p -> addk p z k);;
val add_three_k : int -> int -> int -> (int -> 'a)
   -> 'a = <fun>
```